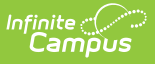

## **EIS 080 Student Final Grade Extract (Tennessee)**

Last Modified on 10/21/2024 8:22 am CD

#### [Report](http://kb.infinitecampus.com/#report-logic) Logic | 080 [Student](http://kb.infinitecampus.com/#080-student-final-grade-extract-layout) Final Grade Extract Layout

Tool Search: EIS Batch Transmission

The 080 Student Final Grade extract uploads students' grades at the end of the instructional year to EIS. The 048 Student Class [Assignment](https://kb.infinitecampus.com/help/eis-048-student-class-assignment-extract-tennessee) Extract and 030 Class [Section](https://kb.infinitecampus.com/help/eis-030-class-section-extract-tennessee) Extract should be submitted prior to submitting the 080 extract.

See the EIS Batch [Transmission](https://kb.infinitecampus.com/help/eis-batch-transmission-tennessee) article for an overview of the EIS Batch Transmission File, logic that applies to all extracts, and generation instructions.

# **Report Logic**

A final grade is defined as a grade in:

- A course with a grading task or standard marked as State Reported in Grading & Standards and Final Grade in Course > Grading Tasks.
- A course with a grading task or standard marked as State Reported in Grading & Standards with only one Term Mask marked in Course > Grading Tasks.

A record reports for each student with a primary enrollment in grades 5-12 in the active school year who received a final grade. Records can report for partial enrollments in a Summer School calendar. The student must have a Score entered for a Grading Task or Standard marked as State Reported.

A Primary Enrolled student is one who has a Primary enrollment in the calendar selected in the extract editor. A Primary Enrolled student may or may not have a Partial enrollment in another school. If so, this enrollment is considered to be a Service School enrollment. Final grades report for Primary Enrolled and Service School Enrolled students.

Manually entered transcript records are those not tied to a sectionID.

- A record reports for each transcript record in the current year where the Transcript District No. matches the State District Number.
- To report, a student must have an active primary enrollment in grades 5-12 in the current school year.
- A record does not report if the District Number is 888 or if the student is enrolled in a grade other than 5-12
- If the Transcript District Number is 999, a record reports for each transcript record in the current year that has a value populated in the State School No field.

Summer school students are those enrolled in a Summer School calendar and scheduled into a state reported section, or those with a manually entered transcript record marked as Summer School. Summer school calendars are marked as Calendar Exclude and Summer School.

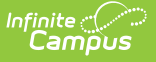

- A record reports for each student with a primary or partial enrollment in grades 5-12 in a Summer School calendar associated with the previous school year who has received a final grade in a state reported section.
- Manually entered transcript records report when a Term of SU is entered and the School Year is one year prior to the active year.

Students who do not have a Student State ID do not report. Additionally, records are not reported for the following students. These students are included in the warning report.

- Students without PINs.
- Students with multiple active Primary enrollments.
- Students with multiple enrollments in the same school.
- Students with an enrollment marked as N: Special Ed Services.
- Enrollments marked as No Show or Exclude, or in Calendars or Grade Levels marked as Exclude.
- Students with manually entered transcript records that are not Summer School records when the student has no enrollment in the active year or a partial enrollment.
- Students who have a summer school record but no primary enrollment in the previous year.
- Students with manually entered transcript records where the School No. and State No. are both null or blank.

Courses in calendars marked as exclude are not reported. Additionally, records do not report for Sections that meet any of the following conditions, which are included in the warning report:

- Course is marked as Exclude.
- Course has a Type selected but no State Code.
- Sections tied to Courses with no State Code.
- Section has a Type Override entered but no State Code.
- **Sections where an Advanced Academics value is selected on both the Course and Section.**
- Courses with both a reportable grading task and standard.
- Courses with multiple state reported grading tasks or standards where more than one or none are marked as Final Grade.
- Courses with one state reported grading task or standard not marked as Final Grade and the course is has multiple Term Masks marked.
- Sections in Non Summer School calendar that have not been [uploaded](https://kb.infinitecampus.com/help/eis-030-class-section-extract-tennessee) to EIS via the 030 Class Section Extract

If a record was previously reported and then marked as exclude, a delete record will be sent to EIS for each record.

The **Record Key**, which helps determine the Type of record sent (New, Edit, or Delete), is comprised of the Record ID, Record Version, District ID, School ID, School Year, Instructional Program Number, Local Class Number, Term Class was Taken, and State Assigned Student ID.

### **Recommended District Setup**

Manually entered transcript records must have the following fields populated:

School No. or State School No.

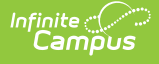

- School Year
- Term
- Grade
- State Code
- Course Number
- Credits Attempted
- Credits Earned
- Score
- Percent

#### **Identifying Excluded Sections tied to Summer School Calendars**

Districts may want to consider running a trial version of the 030 Class [Section](https://kb.infinitecampus.com/help/eis-030-class-section-extract-tennessee) Extract on summer school calendars to identify exclusion conditions prior to submitting the 080 extract. The 030 extract is not typically run on Summer School calendars since this data is not required by the state. If a section meets exclusion conditions, there is a risk that a grade tied to a Summer School section may be excluded from reporting without being included in the warning report. Districts are encouraged to run a trial batch of the 030 extract on the Summer School calendar prior to switching the active year to ensure that there are no errors and that all grades tied to the summer school will report correctly for the next school year.

## **080 Student Final Grade Extract Layout**

Data is reported from the Primary School unless otherwise noted. The Primary School is the school tied to the calendar selected in the extract editor.

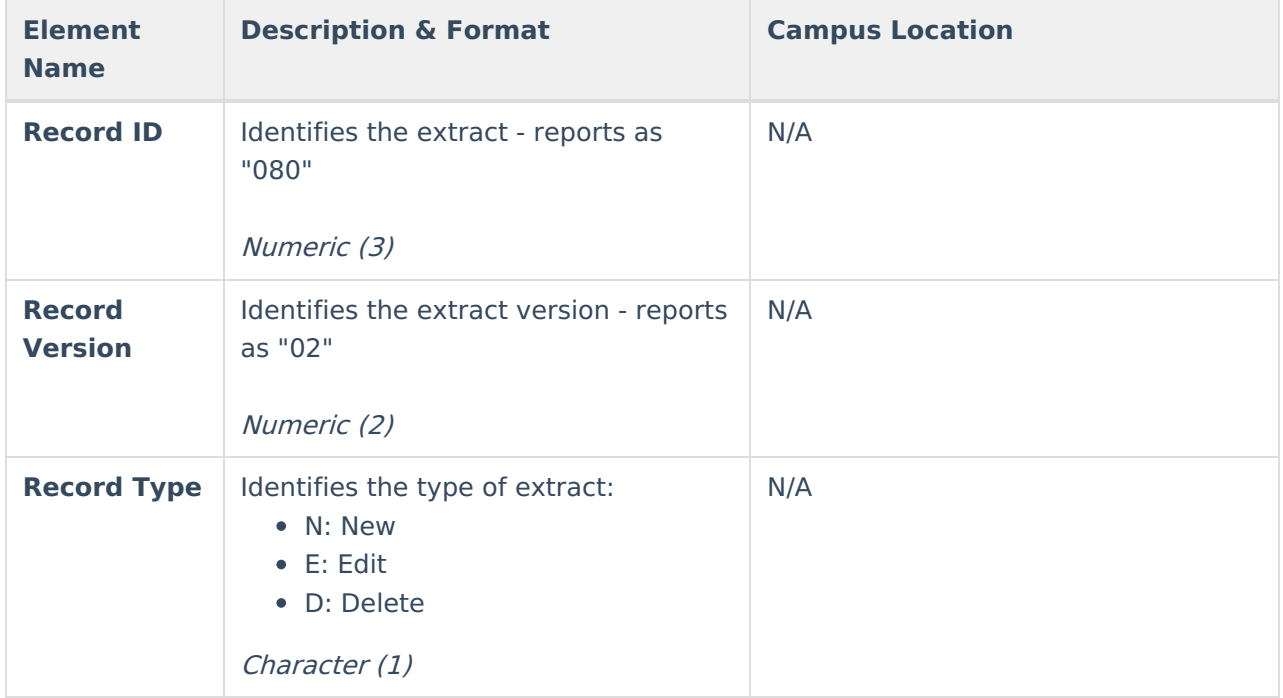

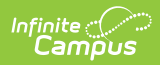

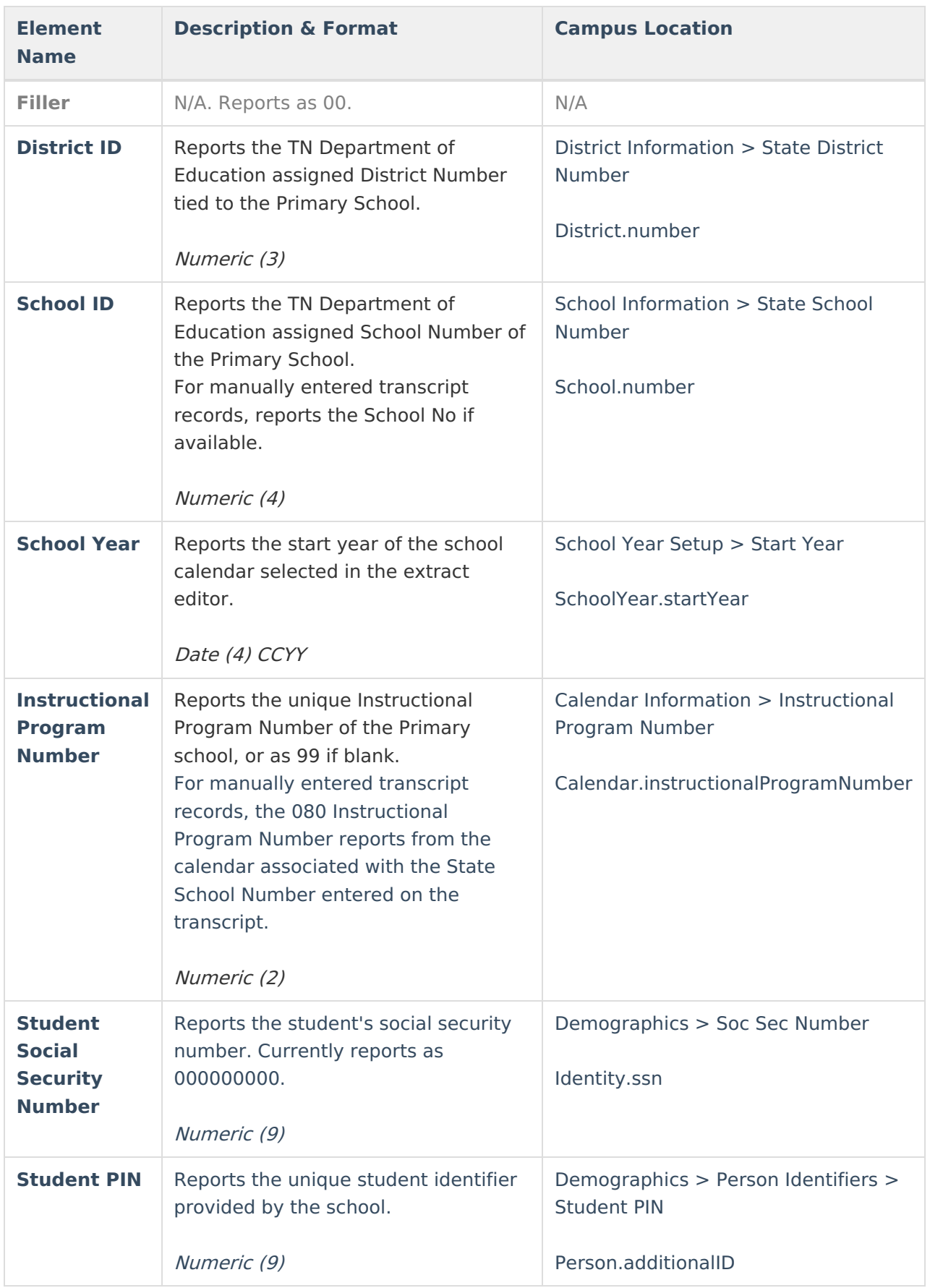

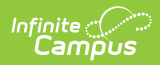

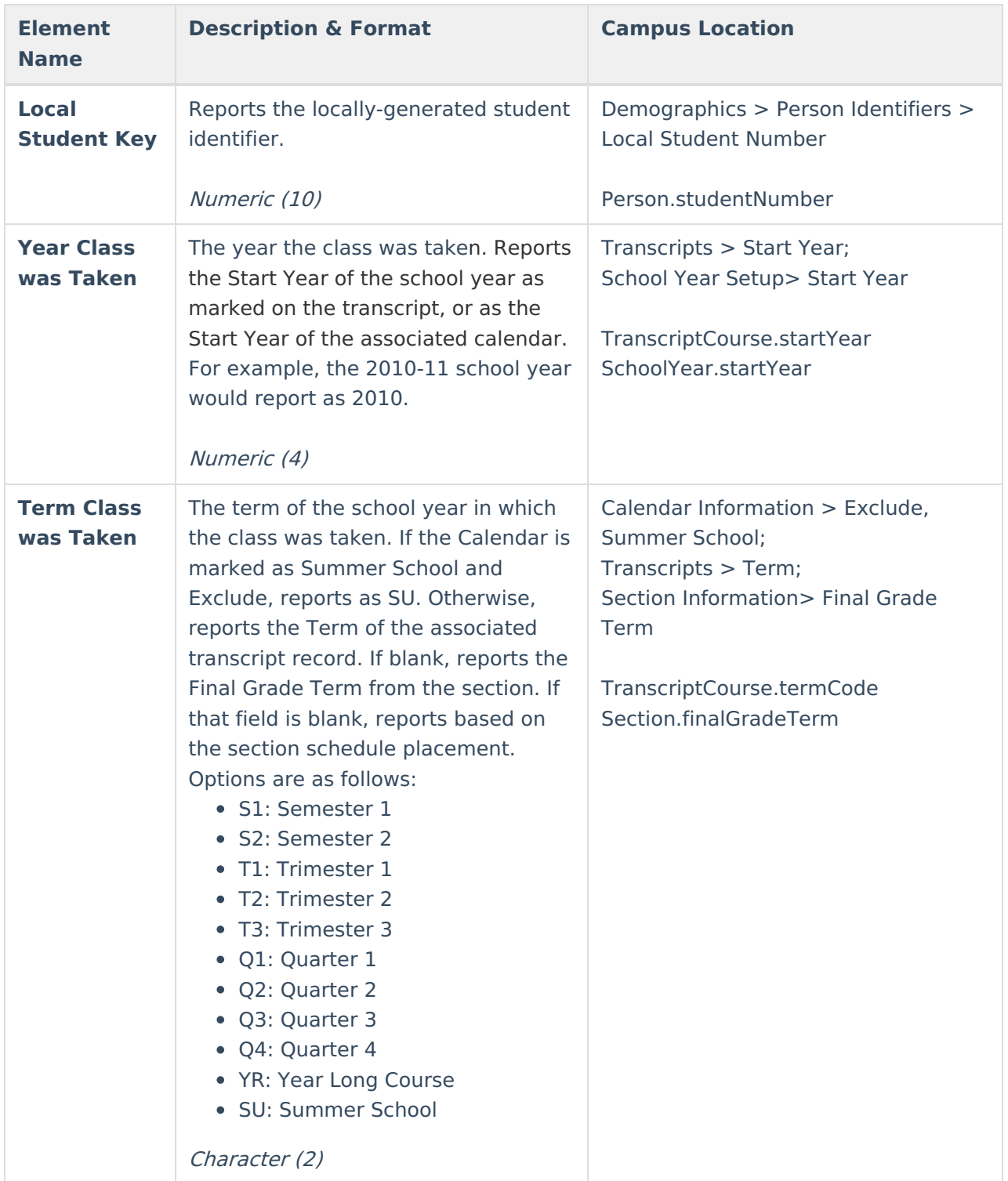

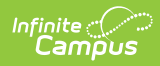

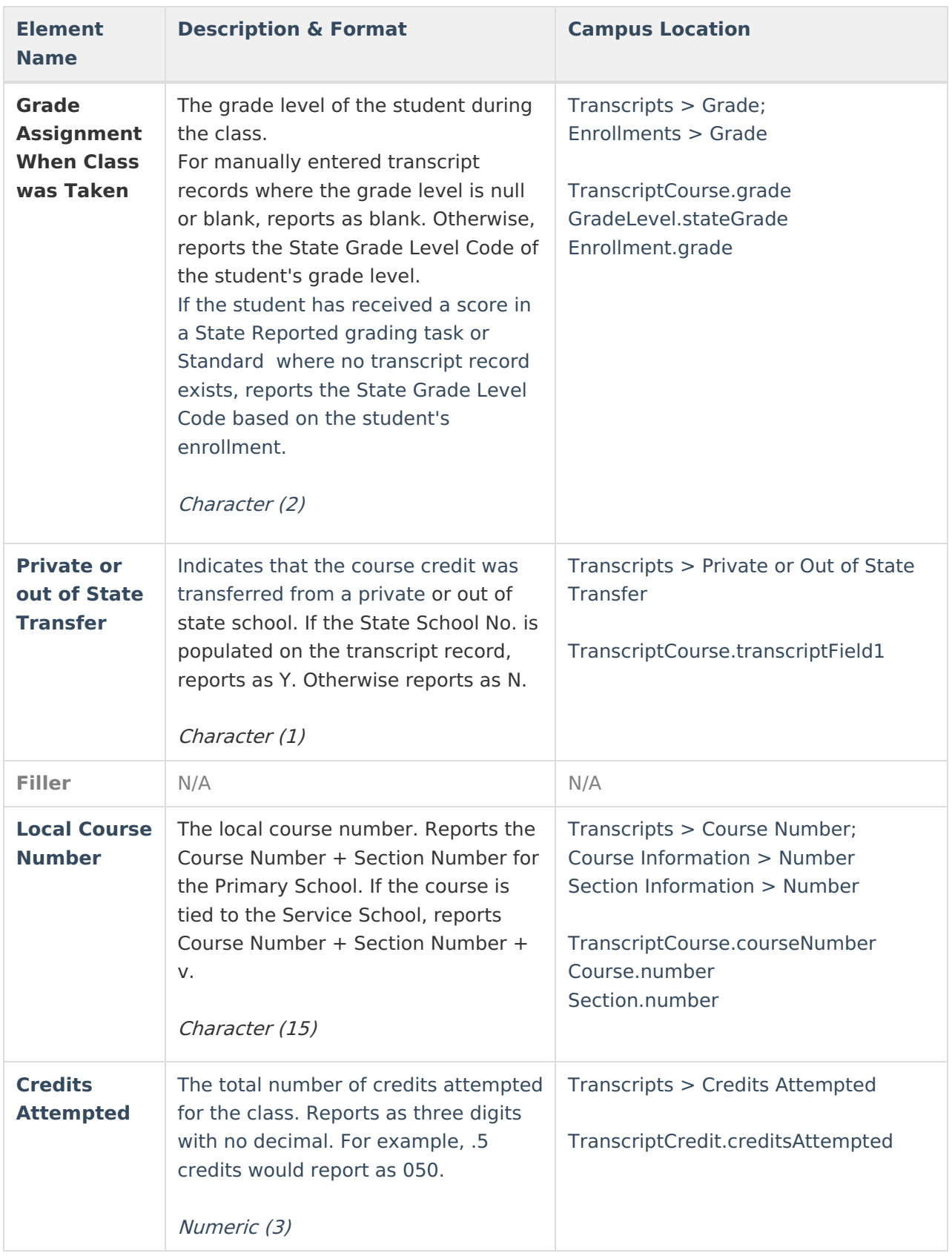

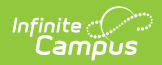

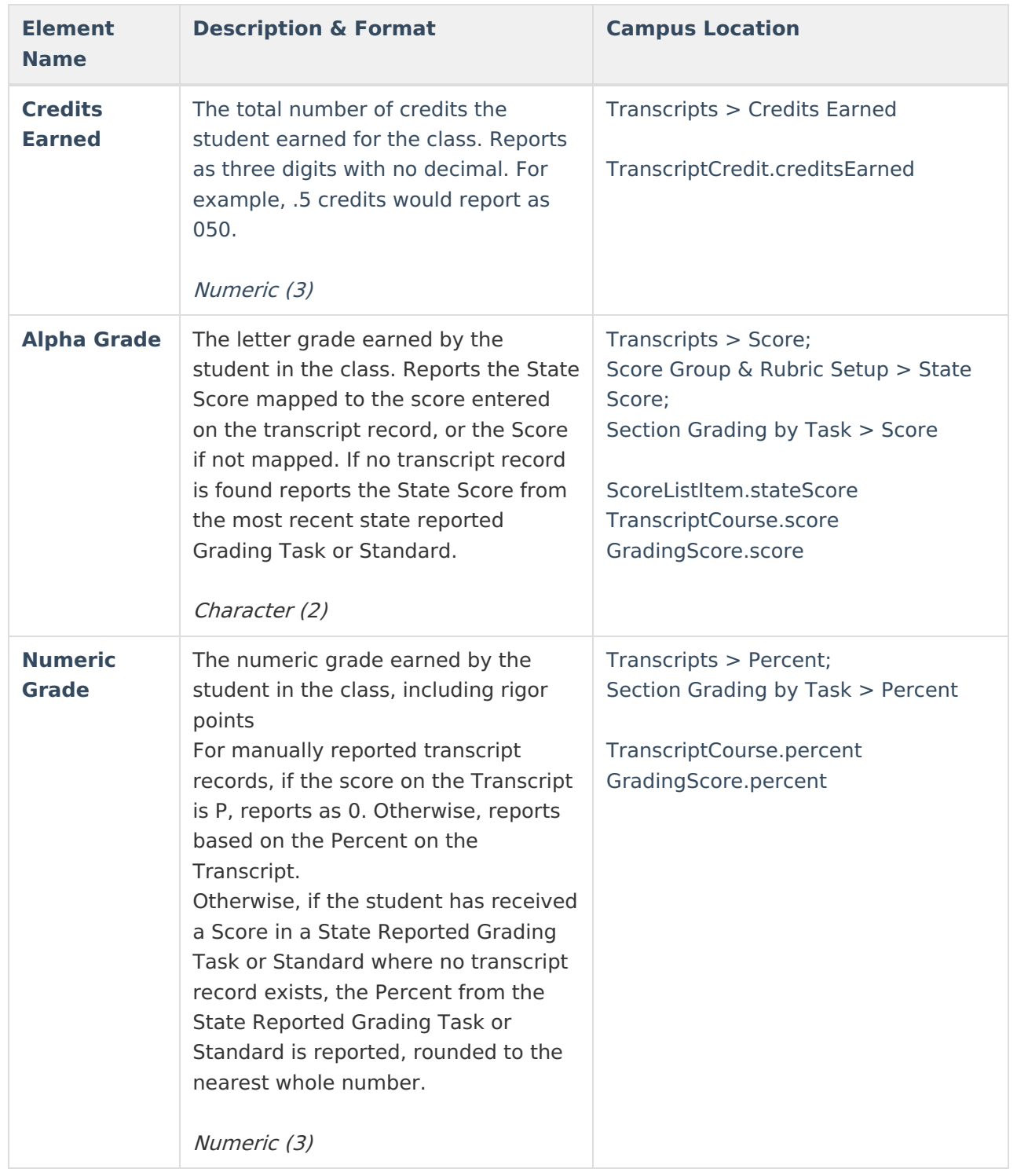

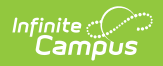

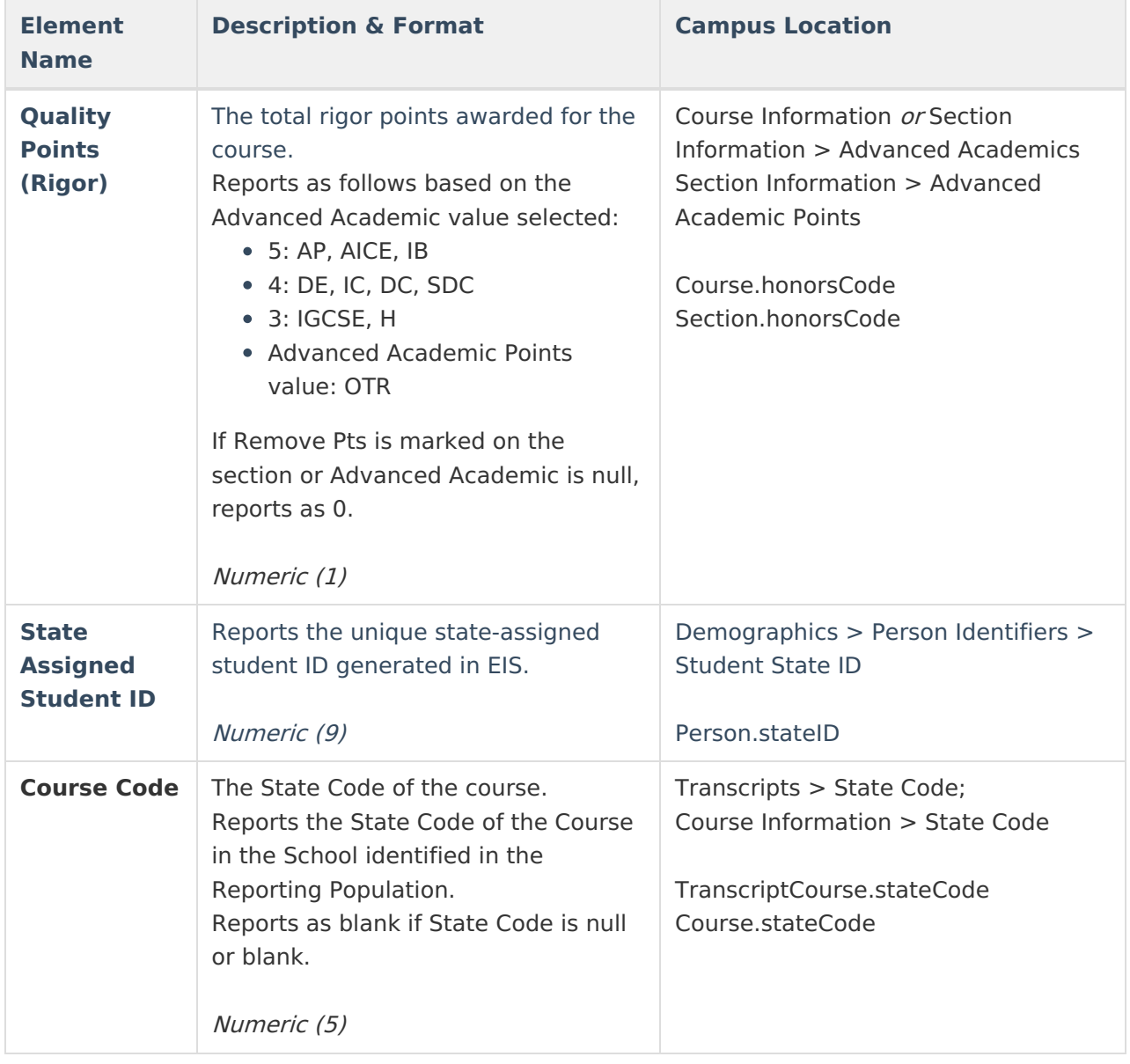